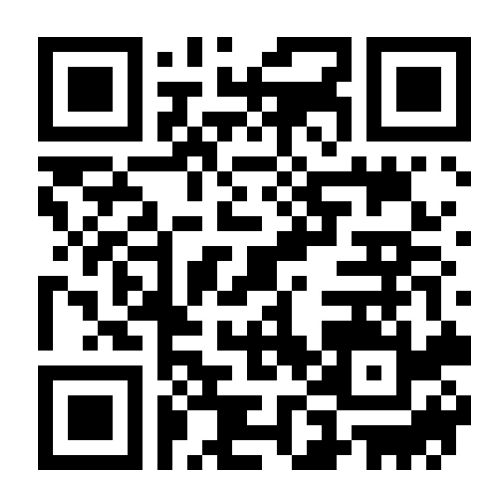

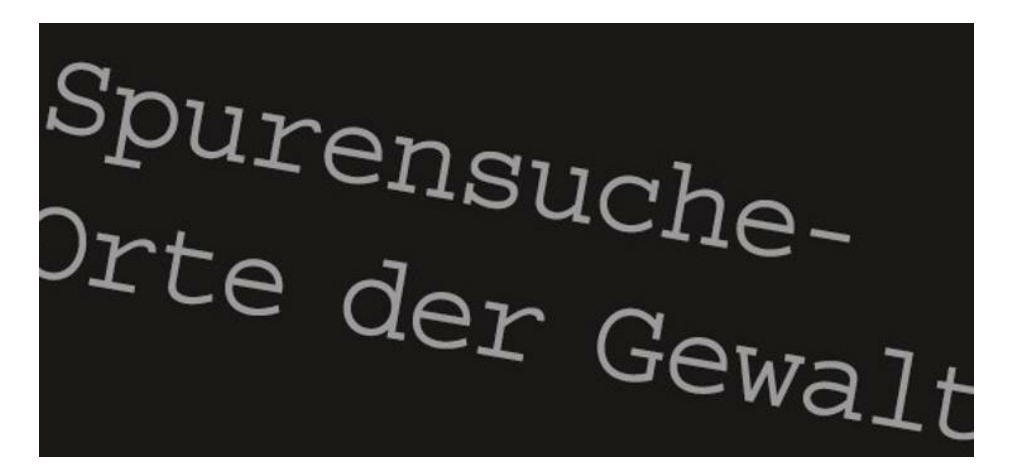

## Bound: **#SPURENSUCHEdigital - Zwangsarbeit in Neubrandenburg**

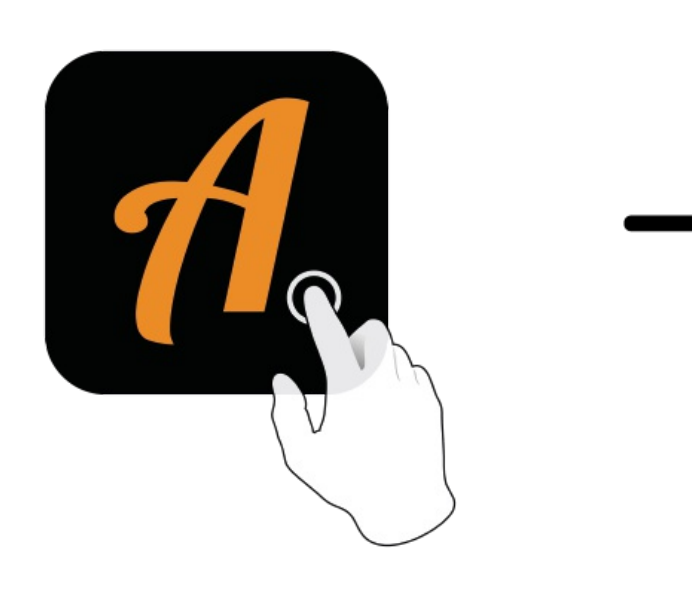

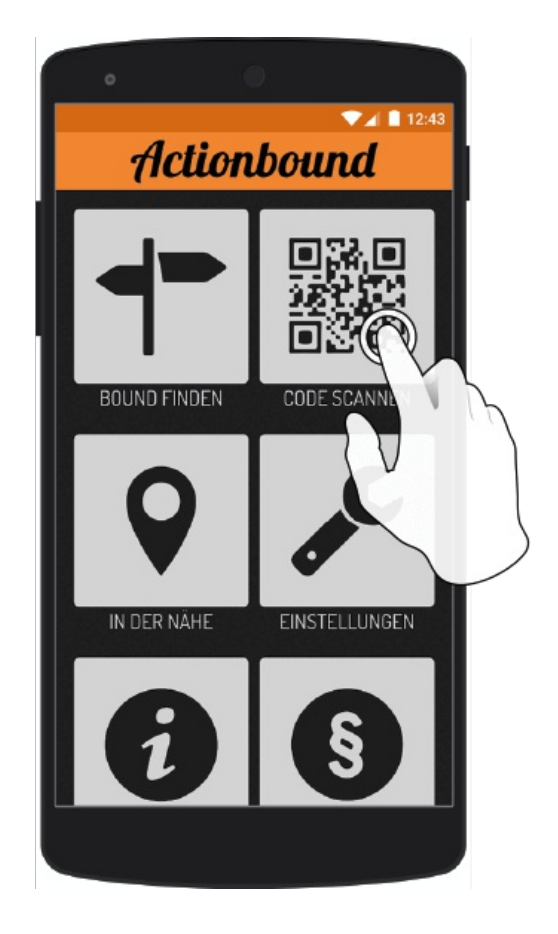

QR-Code mit der Actionbound-App scannen

Actionbound-App in App Store oder Google Play kostenlos herunterladen

Gehe mit deinem Computer auf **https://actionbound.com** und erstelle ganz easy eigene Bounds für Geburtstagsfeiern, Projekte, Stadtrallyes, Junggesellenabschiede oder was auch immer deiner kreativen Ader entspringen mag.